## DISCUSSION BOARD

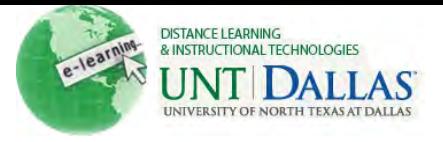

## $\frac{Q}{\dot{r}}$

## **Creating and Editing Discussion Board**

Discussion board forums are made up of individual or group discussion threads, where students interact with each other, and can be organized around a particular subject.

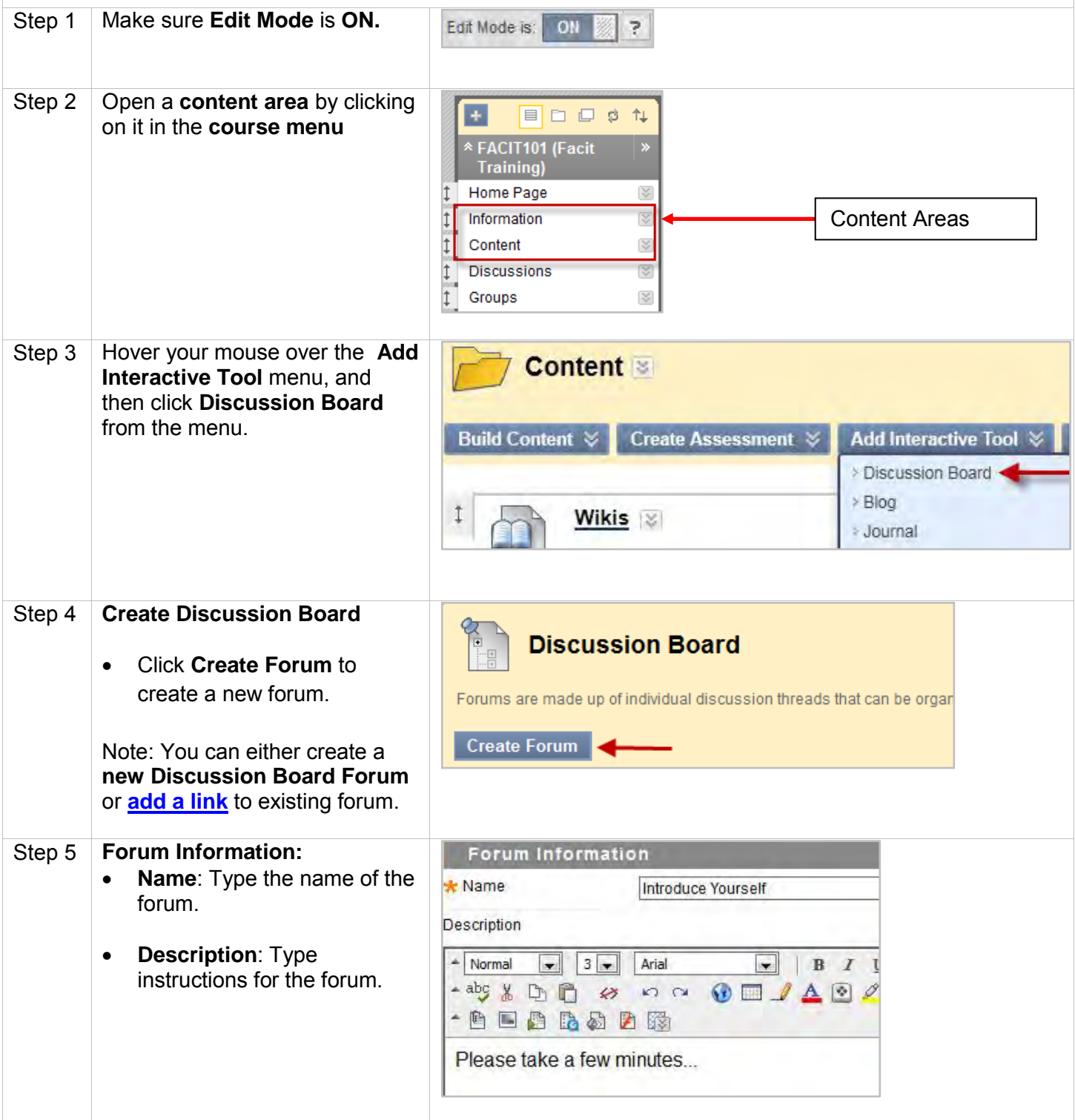

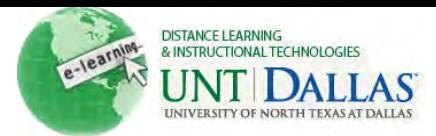

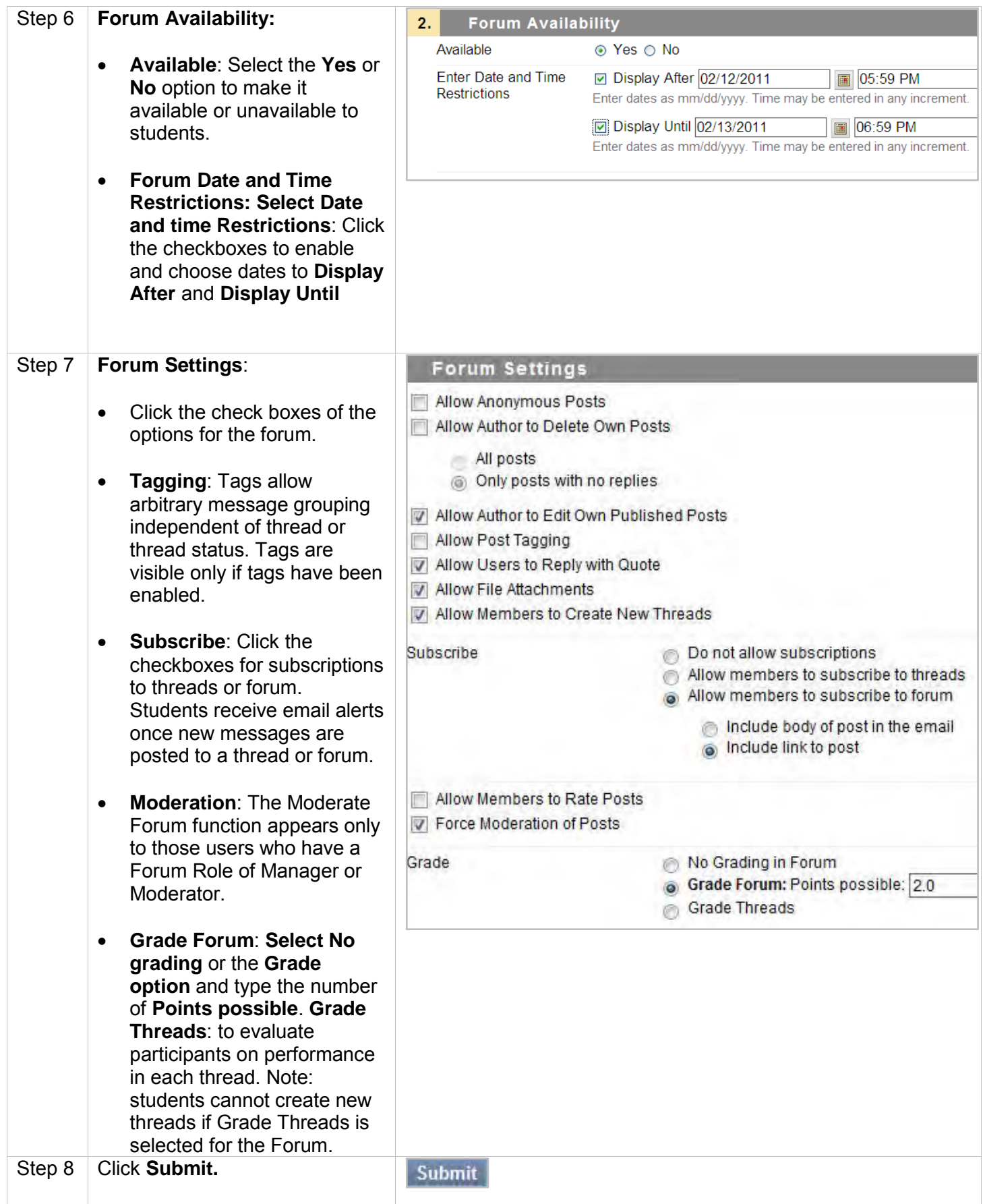

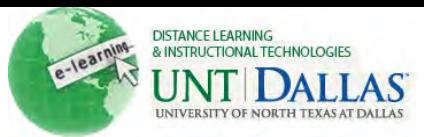

<span id="page-2-0"></span>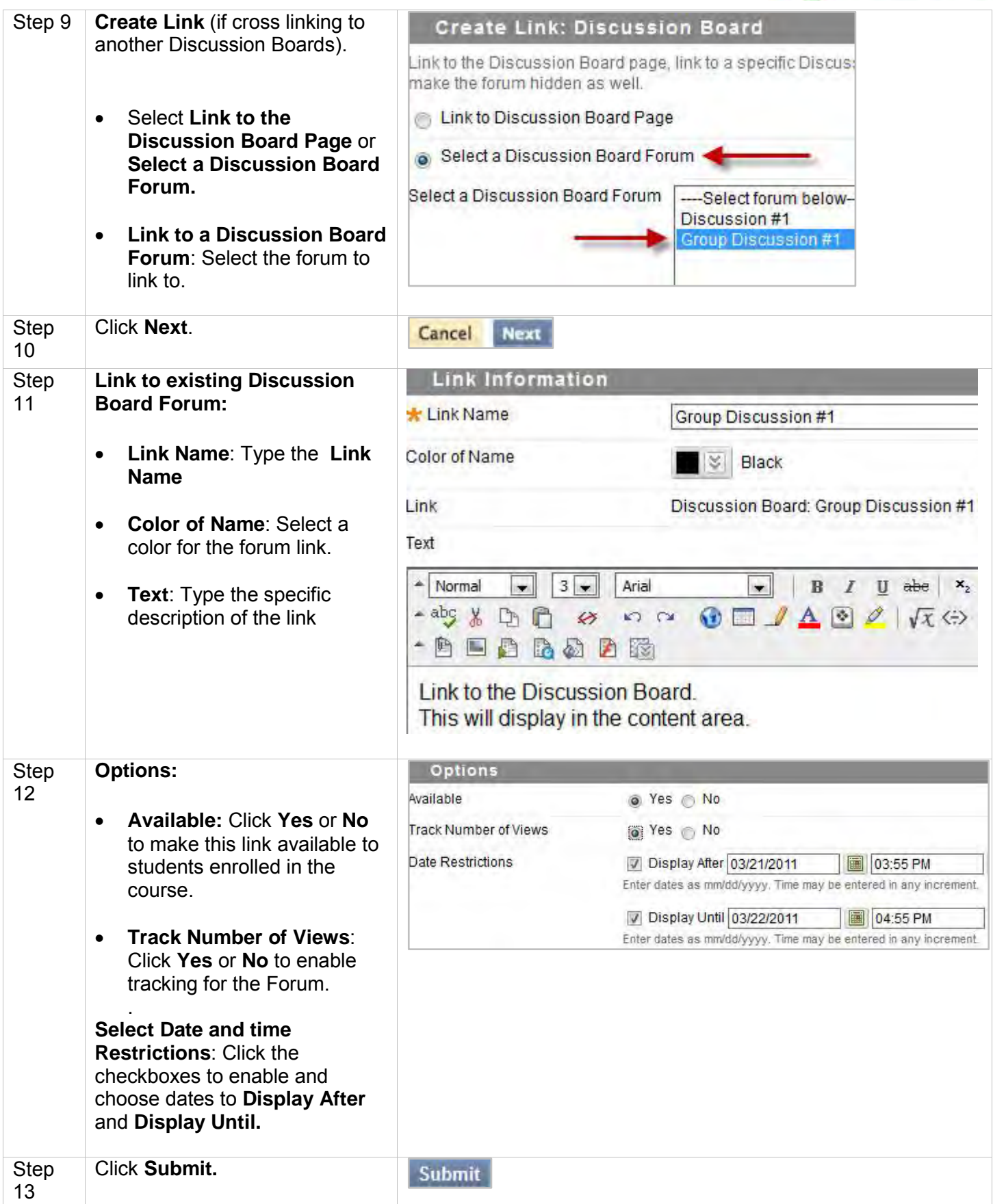

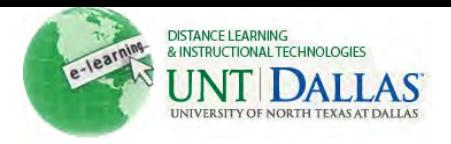

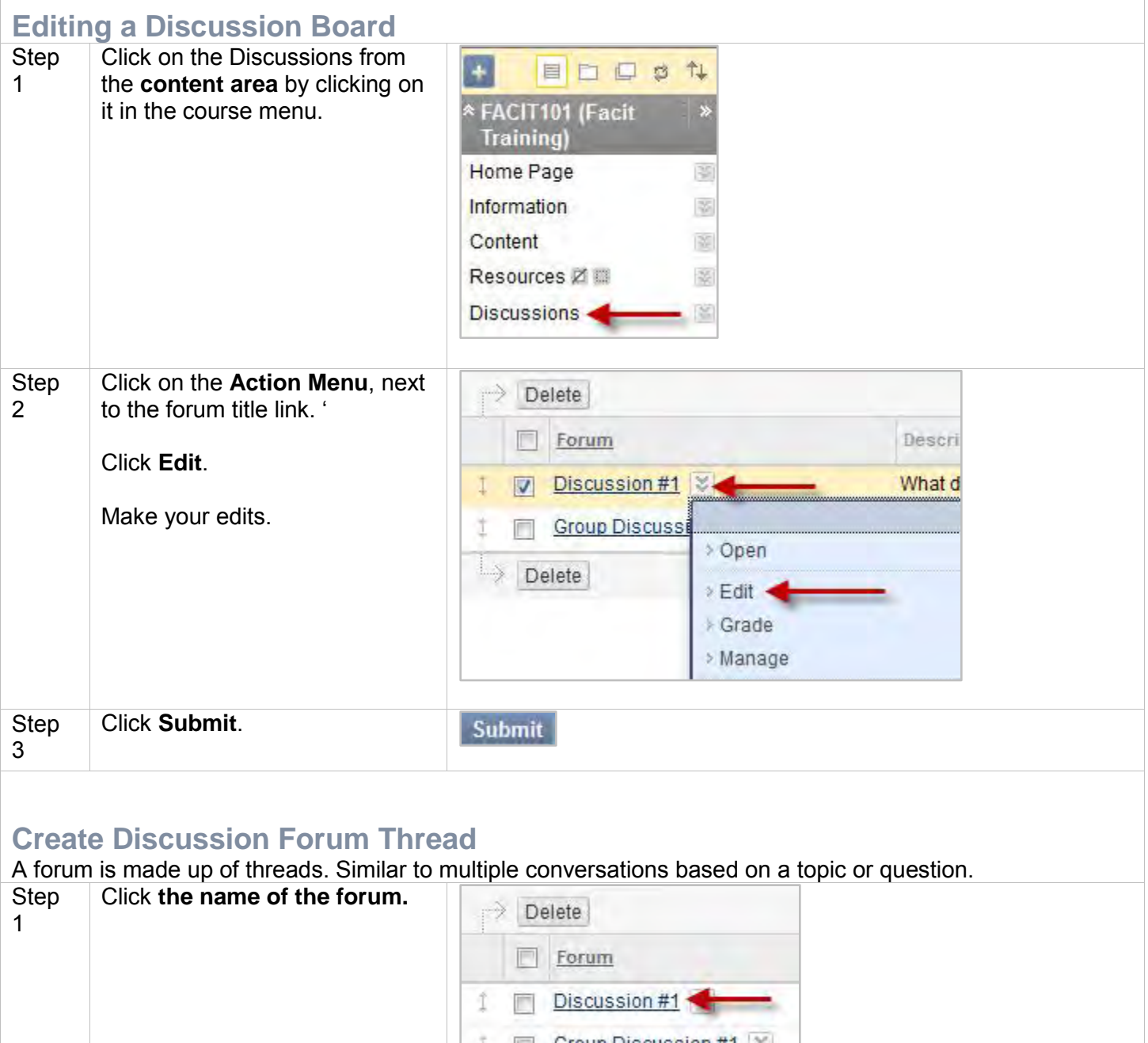

Group Discussion #1 % T. Step Click on **Create Thread. Create Thread** 2

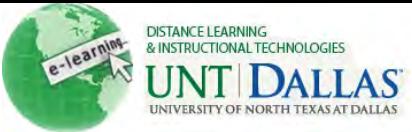

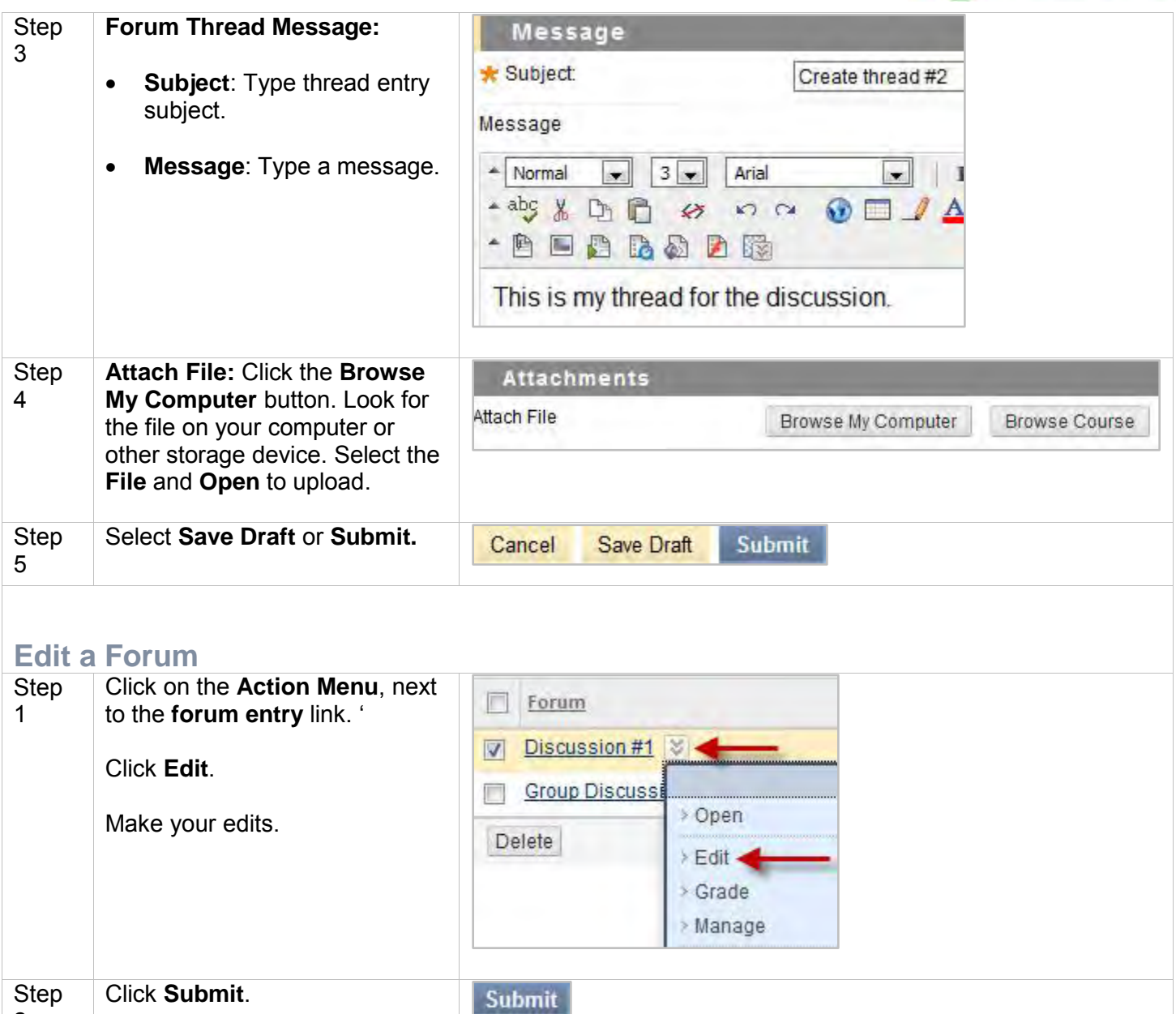

## **Reply to Thread Entry**

2

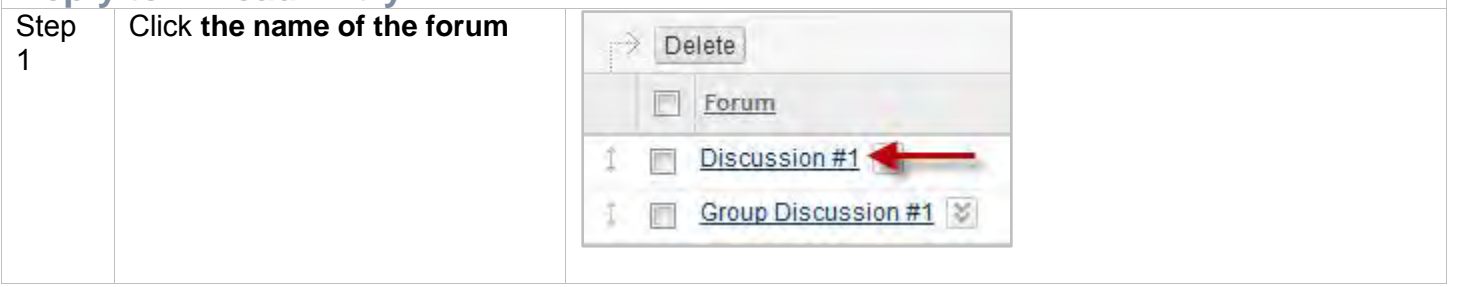

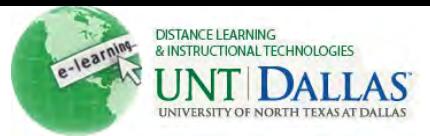

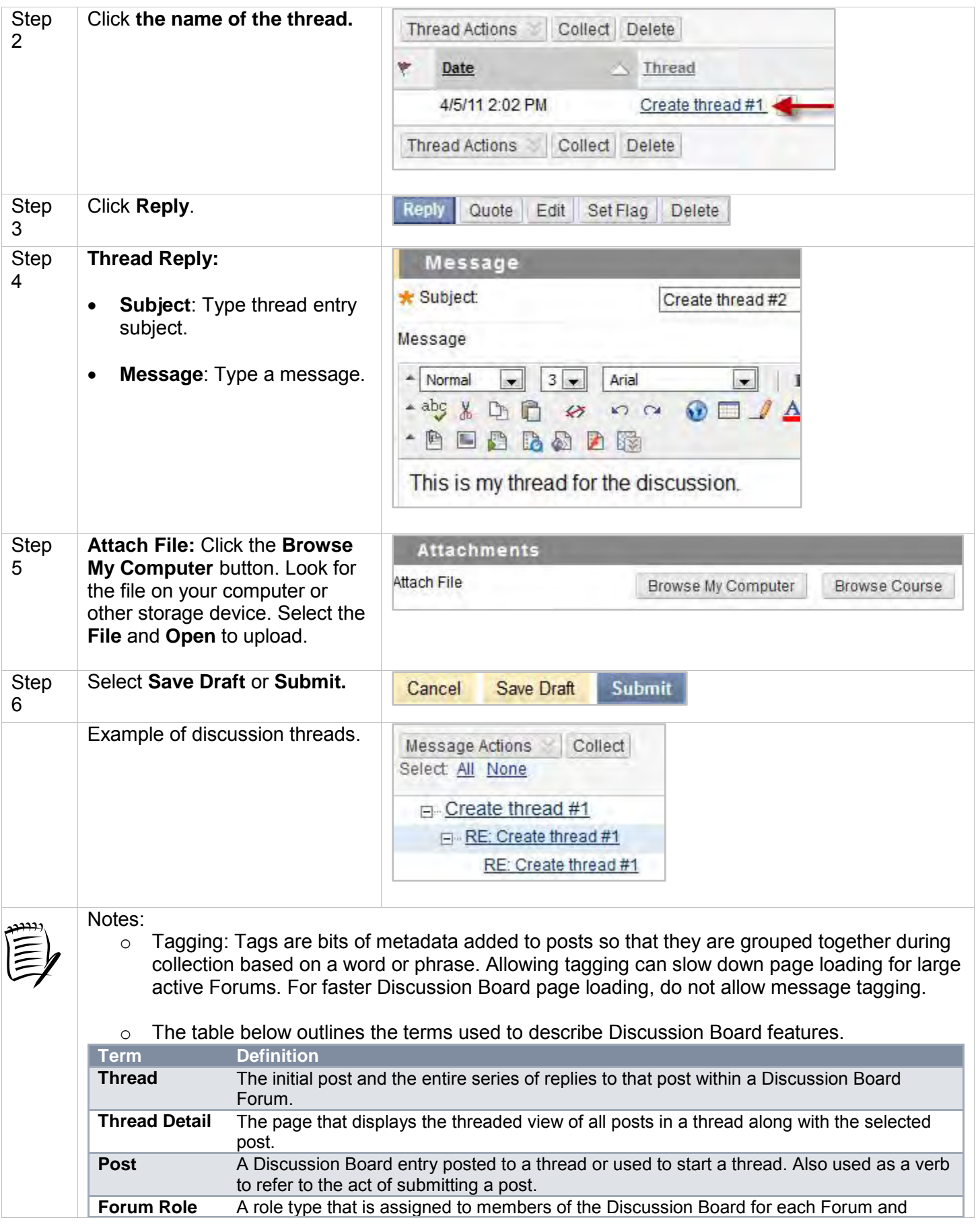

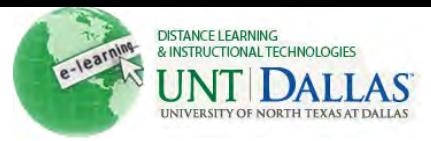

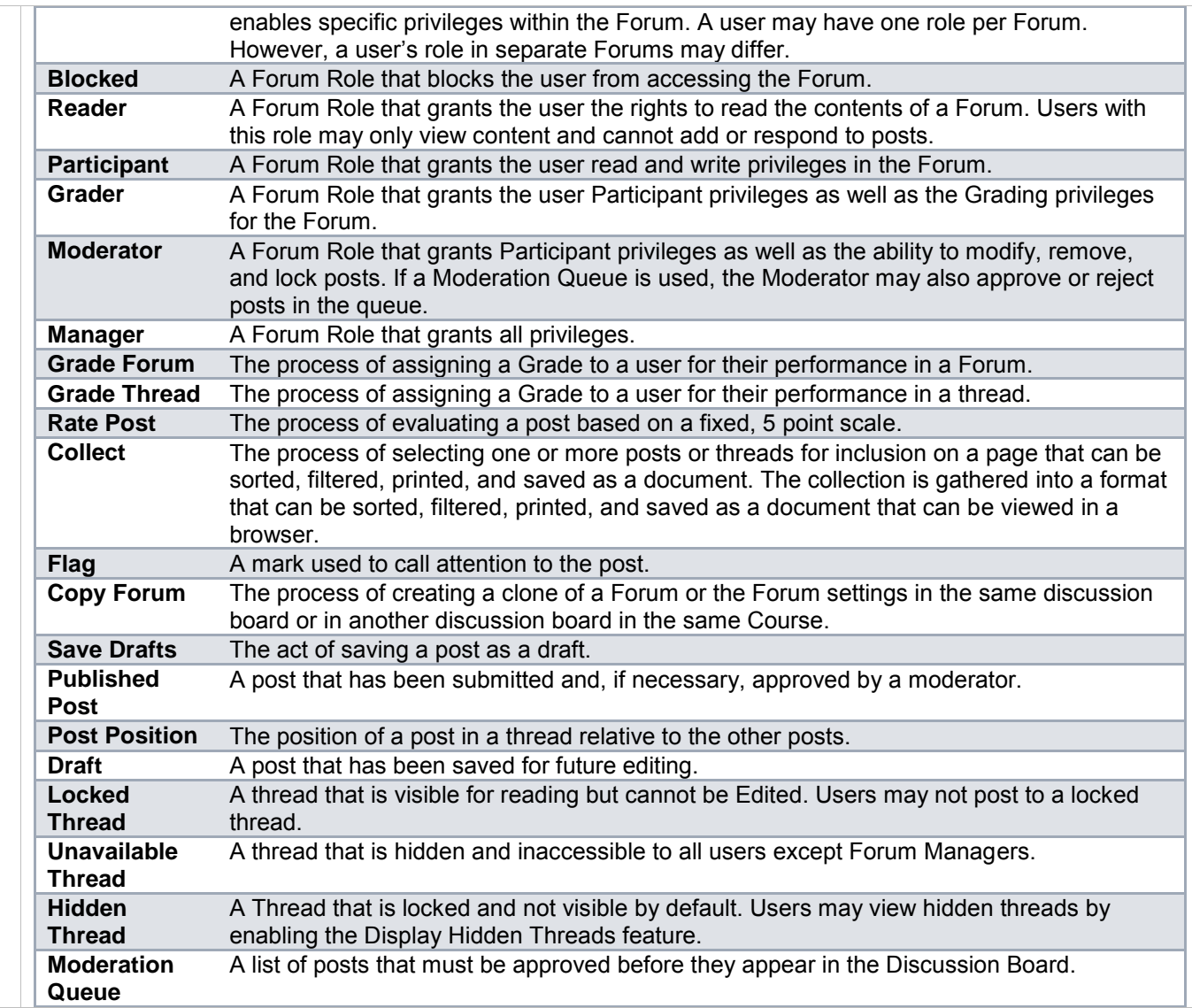